# **Bloc III**

# **AcTuRol a la taula rodona**

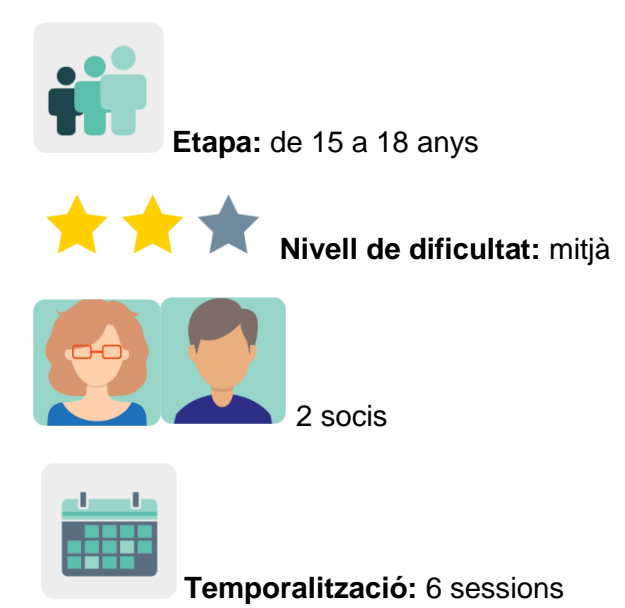

**Etiquetes:** seguretat, privadesa, privacitat, bretxa digital, mitjans de comunicació, desinformació, esperit crític

# **Descripció de l'activitat**

L'alumnat planifica i organitza una taula rodona sobre transformació digital i ciberseguretat a l'era postcovid en la qual participen, per exemple, membres del Consell Escolar, representants de les autoritats educatives locals, exalumnes que treballen en l'àrea de la comunicació i l'alumnat mateix.

# **Objectius (3 màxim)**

- 1. Millorar el treball d'aprenentatge cooperatiu.
- 2. Fomentar la participació activa de la comunitat educativa en una reflexió personal i grupal respecte a les opinions d'altres, tot estimulant l'esperit crític.
- 3. Dotar l'alumnat d'oportunitats d'organització i planificació.

### **Competències clau i temes transversals**

- Comunicació lingüística.
- Tractament de la informació i la competència digital.
- Competències socials i cíviques.
- Aprendre a aprendre.
- Educació moral i cívica.
- Educació per als mitjans de comunicació.

### **Continguts curriculars**

- Reconeixement de l'estructura inherent en un debat: presència d'un moderador, temps reglats, torns de paraules i llenguatge adequat.
- Cerca d'informació i capacitat per organitzar-la i transformar-la. Anàlisi i síntesi de la informació.

### **Aspectes inclusius**

Mitjançant el debat i interacció dels membres de la comunitat educativa, es podran identificar les barreres que alguns grups troben quan intenten accedir a les oportunitats educatives i així garantir la igualtat d'oportunitats per a tots i totes.

### **Productes/resultats esperats**

- Guió per al moderador.
- Material de difusió de l'esdeveniment: invitacions, cartells i nota de premsa.
- Presentació audiovisual del debat: enregistrament, emissió en directe.

# **DESENVOLUPAMENT DE L'ACTIVITAT**

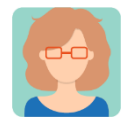

### **Preparació**

### **Pas 1**

Cada docent soci crea un perfil a l'alumnat al TwinSpace.

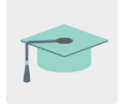

Tutorial: *[Com convidar l'alumnat al TwinSpace.](http://etwinning.es/es/como-invitar-a-los-alumnos-al-twinspace/)* 

### **Pas 2. Trencar el gel**

Un/a dels docents socis crea una pàgina d'activitats al TwinSpace amb el títol *AcTuRol a la TAULA RODONA* i publica en aquesta pàgina l'enllaç a la pissarra digital [Jamboard](https://youtu.be/drqWPo6z79M) (o similar) amb l'activitat per trencar el gel en la qual l'alumnat soci respon a la pregunta *Què saps del rei Artús?* En aquesta pàgina també inclou el document amb la distribució dels equips i un debat, com es mostra en els passos següents.

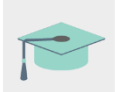

Tutorial: *[Com crear una pàgina d'activitats al TwinSpace](http://etwinning.es/en/nuevo-twinspace-como-crear-una-pagina-de-actividades)*

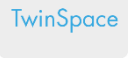

1

# **AcTuRol en la MESA REDONDA**

### **MESA REDONDA**

Una mesa redonda es un encuentro entre varias personas sobre un asunto de interés común. Entre los participantes de una mesa redonda no existen diferencias jerárquicas (todos se encuentran en la misma posición a la hora de aportar sus opiniones y conocimientos).

Round tables: The premise on which the idea of roundtables is based is simple - participants, be they business people, local authority employees, environmentalists, members of community-based organisations or members of the public, are seen as being of equal stature. (Day et al 1998)

### 1. ¿Qué sabes de la mesa redonda del Rey Arturo?

Añade una nota adhesiva a este Jamboard abriendo este enlace

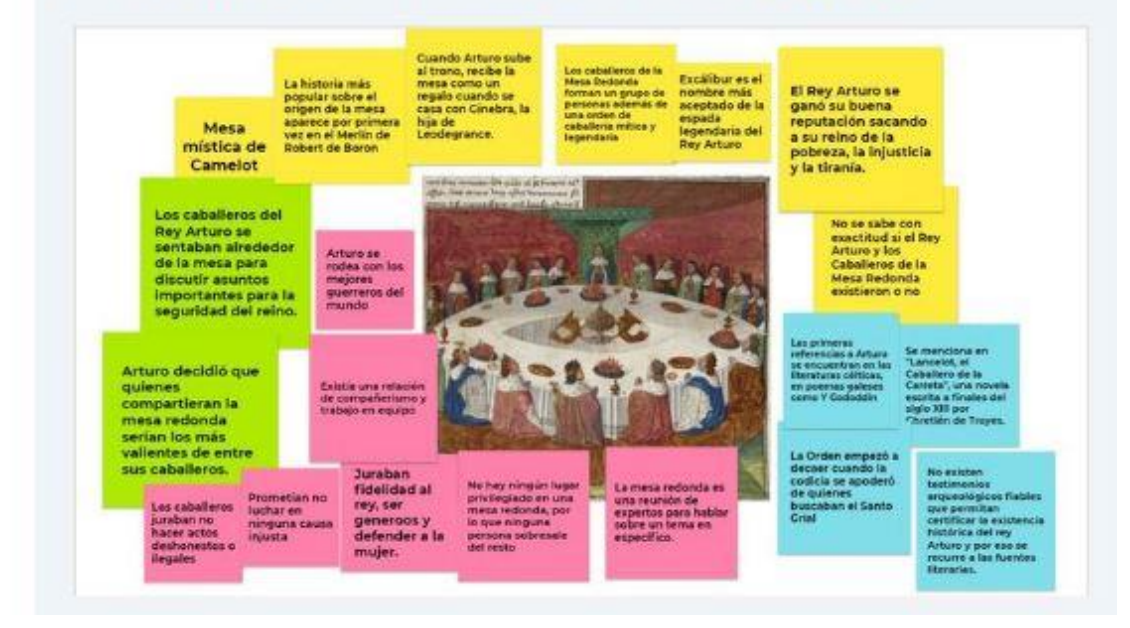

TwinSpace 1

### **Pas 3. Equips internacionals**

Un/a dels socis docents edita la pàgina creada anteriorment que hem anomenat *AcTuRol a la TAULA RODONA*; allotja a la pàgina el document per distribuir l'alumnat en quatre equips internacionals mixtos i preparar la taula rodona. El professorat acorda amb l'alumnat una taula amb els possibles papers que exerciran, quines tasques duran a terme i distribueix l'alumnat segons les seves habilitats i interessos, com p. ex. desenvolupar el tema, enviar invitacions, enregistrar i emetre l'esdeveniment i promocionar-lo. Cada centre soci coordina dos equips i dinamitza les activitats. Per ferho, és preferible que cada centre compti amb dos docents en el projecte. Alternativament, el nombre d'equips pot variar depenent del nombre de docents participants.

# TwinSpace

### 2. EQUIPOS INTERNACIONALES: Editar documento

¿Qué necesitamos para preparar una mesa redonda?

¿Qué pasos vamos a dar?

 $\overline{2}$ 

¿Qué papel te gustaría desempeñar?

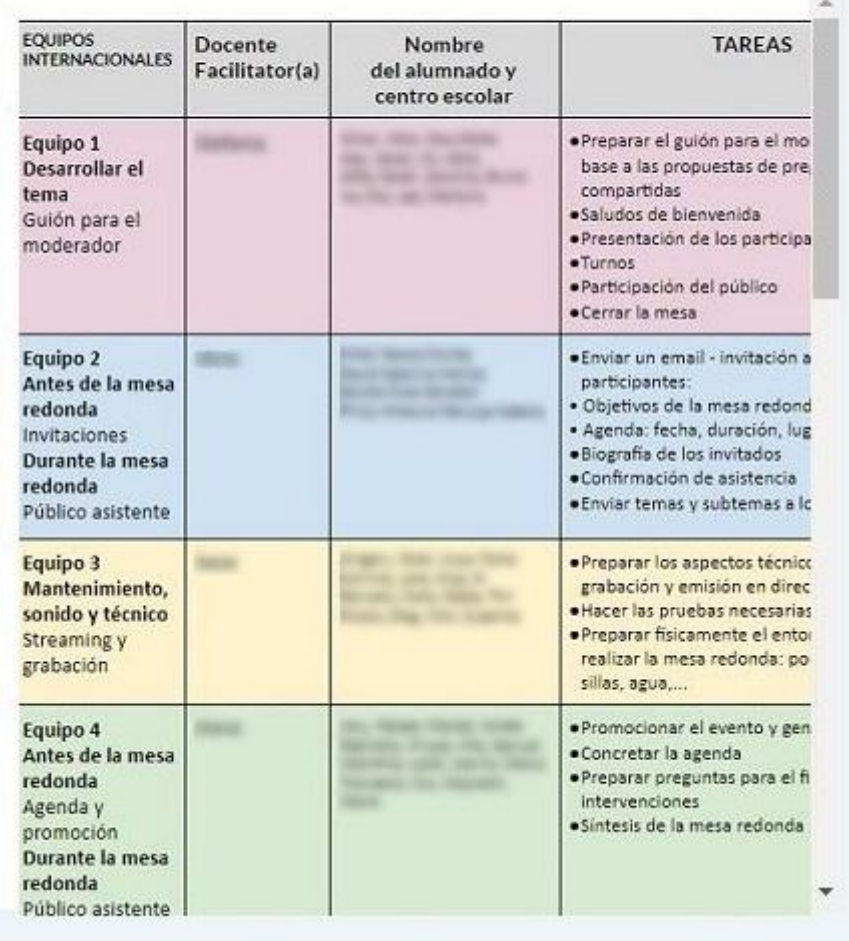

### TwinSpace 2

### **Pas 4. Propostes de debat**

Un/a dels docents acaba de preparar la pàgina *AcTuRol a la TAULA RODONA* i obre un debat al final de la pàgina per presentar el tema: *La pandèmia ens ha convertit en millors ciutadans digitals?*

Nota: els debats oberts en pàgines d'activitats concretes es mostren com a fils de la secció de *debats de pàgines* en l'apartat de [fòrums.](http://etwinning.es/es/foros-en-el-twinspace/)

Tutorial: *[Com crear un fòrum al TwinSpace](http://etwinning.es/es/foros-en-el-twinspace/)*:

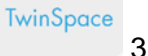

3. Presentamos el tema:

### ¿Nos ha convertido la pandemia en mejores ciudadanos digitales?

Hemos abierto un debate en esta página para que puedas aportar tus ideas al tema de debate y ayudar al grupo de moderadores a crear el guión de la mesa redonda.

# Debatir

¿Nos ha convertido la pandemia en mejores ciudadanos digitales? ¿Qué subtemas propones para la mesa redonda?"

Ir al debate

TwinSpace 3

TwinSpace 4 Noticer at form

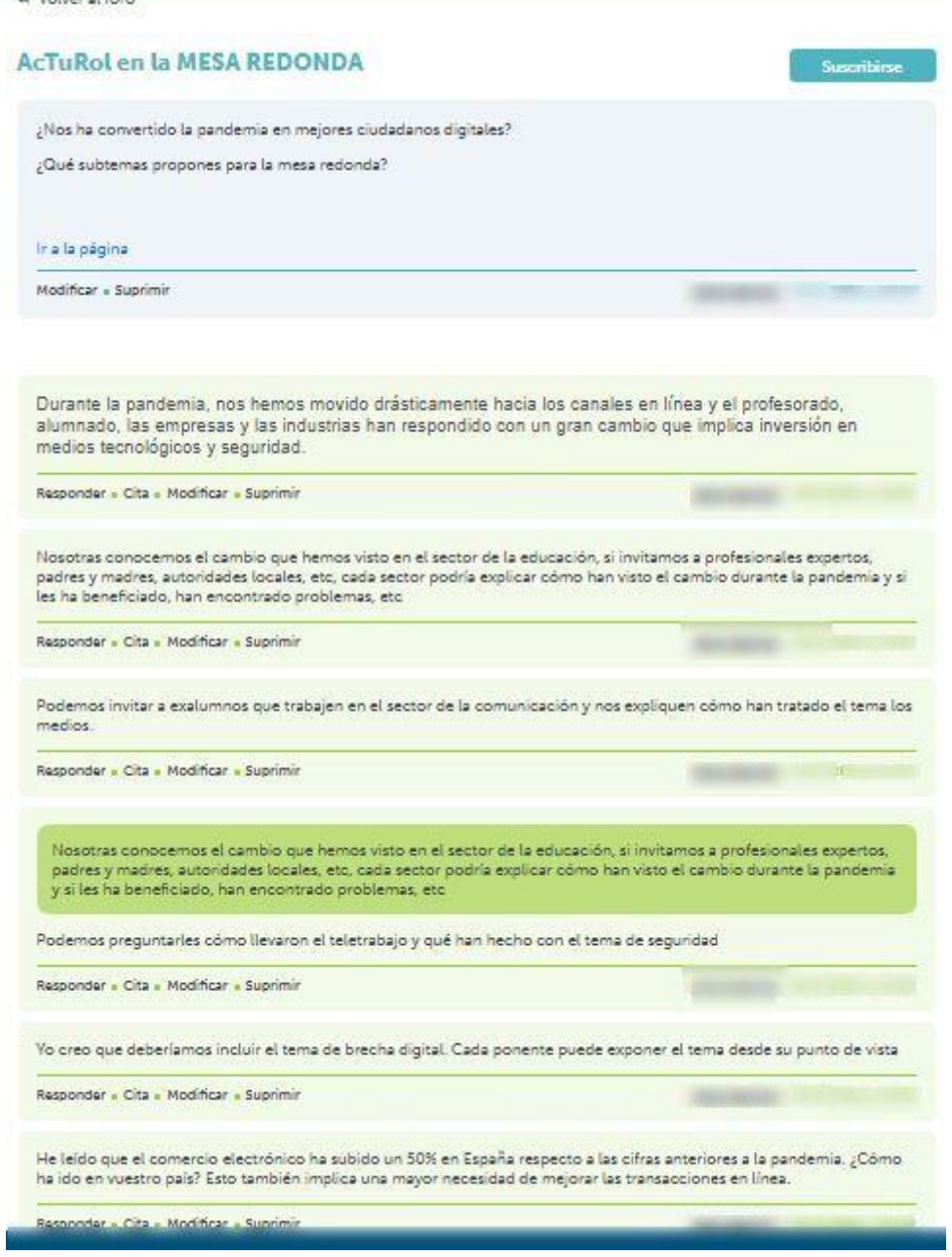

TwinSpace 4

### **Pas 5. Preparació de la taula rodona**

Cadascun/a dels i les docents que coordinen cada equip internacional crea una subpàgina d'activitats al TwinSpace sota la pàgina principal *AcTuRol a la TAULA RODONA* amb el títol que descriu el paper que exerceix el seu equip en la preparació de la taula rodona (p. ex., moderador/a, invitacions, manteniment, promoció, agenda etc.), inclou les explicacions de l'activitat, insereix el document de treball per a l'equip i obre el debat al final de la pàgina.

Tutorial: *[Com generar una subpàgina d'activitats al TwinSpace](http://etwinning.es/eu/como-generar-una-subpagina-de-actividades/)*

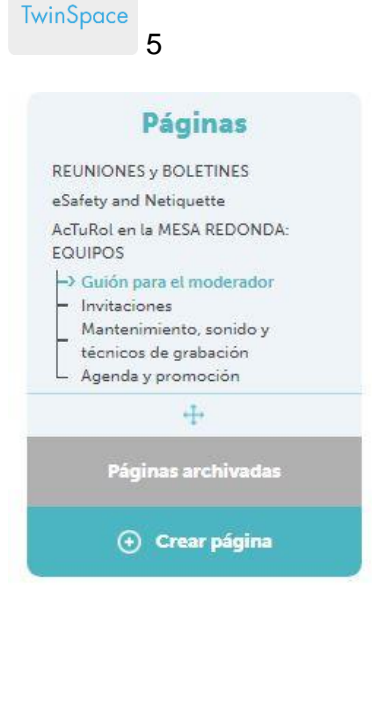

### Guión para el moderador

### **MODERADORES**

Bienvenidos y bienvenidas al grupo de moderadores. Vais a crear el guión para la persona encargada de moderar la mesa redonda.

- 1. Tenéis que pensar en las características necesarias que requiere ser un buen moderador. Vamos a compartir las ideas en el Jamboard que hemos utilizado para crear los equipos internacionales.
- 2. Vais a desarrollar el tema de la mesa redonda participando en el debate de esta página con vuestras ideas y proponiendo las preguntas de la mesa redonda. Encontrarás el enlace al final de la página.

¿Cuál es el papel de un moderador en una mesa redonda?

**MODERADORES** Un moderador<br>debe<br>mostrarse rar Is amable con<br>todos los<br>participantes Debatir "Proponemos y debatimos las preguntas para la mesa redonda" Ir al debate

### TwinSpace 5

### **Pas 6. La taula rodona**

Una vegada acordada l'agenda, preparat el guió per al moderador o la moderadora, provats els mitjans tècnics i promocionat l'esdeveniment, cadascun dels centres socis organitza una taula rodona i convida els socis a seguir la taula rodona en *streaming* (emissió en directe) per [YouTube](https://www.youtube.com/howyoutubeworks/product-features/live/) o similar. Per dur-la a terme, un/a dels docents socis crea una nova pàgina anomenada *Taula rodona: resultats* i cada soci edita la pàgina per compartir els resultats tal com es mostra en el pas 7 següent.

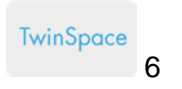

### Páginas

### REUNIONES y BOLETINES

eSafety and Netiquette ACTUROL ON 12 MESA REDONDA: EQUIPOS

- Guión para el moderador
- Invitaciones Mantenimiento, sonido y
- técnicos de grapeción<br>Agenda y promoción técnicos de orabación
- > MESA REDONDA: RESULTADOS

#### $\pm$

.<br>Páginas archivadas

**O** Crear página

### **MESA REDONDA: RESULTADOS**

#### **MESA REDONDA-1 (ESPAÑA)**

Ya tenemos fecha de emisión y la confirmación de las personas invitadas.

Fecha: La mesa redonda a celebrar en "fille" " será el 17 de marzo a las 12:30.

Streaming: Este es el enlace para seguir la emisión en directo: https://youtu.be

### Participantes:

and the moderador

componenti del AMPA. Enfermera en el hospital de Txagorritxu y miembro de Médicos Sin Fronteras

cialumna de 2ª Bachillerato

: exalumna. Co-fundador y CEO de متر و transporte consultora de Comunicación y Estrategia Digital. Antes de fundar f diversos medios de comunicación (corresponsal del Grupo inicia en el ( b) y la agencia de noticias Press.

: Coordinador del Área Social, Promoción Económica, Seguridad Ciudadana y Cultura. Integra el Departamento de Políticas Sociales, Personas Mayores e Infancia; el Departamento de Promoción<br>Económica, Empleo, Comercio y Turismo; el Departamento de Seguridad Ciudadana; el Departamento de Educación y Cultura; el Departamento de Administración Municipal y Transformación Digital y el Departamento de<br>Participación Municipal y Transformación Digital y el Departamento de<br>Participación Ciudadana, Transparencia y Centros Cívicos.

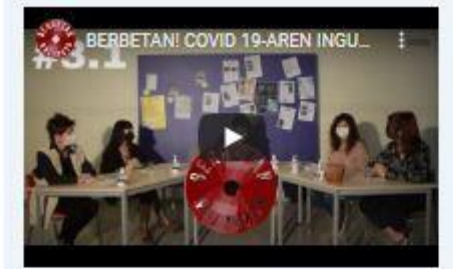

### **MESA REDONDA-2 (PORTUGAL)**

Fecha: La mesa redonda a celebrar en 1 será el 28 de marzo a las 13:00.

Streaming: Podes sequir la emisión en directo en este enlace: https://youtu.be

### Participantes:

and the moderador

miembro del AMPA, abogada

alumno de 12 de escolaridade

exalumna. Ingeniero y consultor TIC, con 6 años de experiencia en el ámbito de los Datos y la Inteligencia Artificial. Además es autor del libro F ŃУ.

: Inspectora de Educación. Profesora colaboradora de la Catedra de Calidad en la Universidad de al Experiencia en Auditoria TI (proceso orientado a la verificación y aseguramiento de la eficacia de las políticas y procedimientos establecidos para la implantación y uso adecuado de las Tecnologías de la Información, en cualquier ámbito).

TwinSpace 6

### Pas 7. Resultats de la taula rodona i difusió

A la nova pàgina Taula rodona: resultats, un/a dels docents inclou un mur digital TwinBoard, denominat Compartim resultats després de la taula rodona. L'alumnat comparteix els enregistraments de la taula rodona de cada centre; analitza la taula rodona del centre soci i la resumeix; redacta un article per a la pàgina web del centre, premsa o ràdio local, etc.

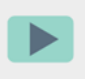

Vídeo: Com afegir un TwinBoard

TwinSpace

 $\overline{7}$ 

### TRAS LA MESA REDONDA...

1. Compartimos la grabación de la mesa redonda de cada centro

2. Resumimos la mesa redonda de nuestros socios

3. Compartimos el análisis y conclusiones redactando un artículo que publicaremos en la web del centro y mandaremos a la prensa local.

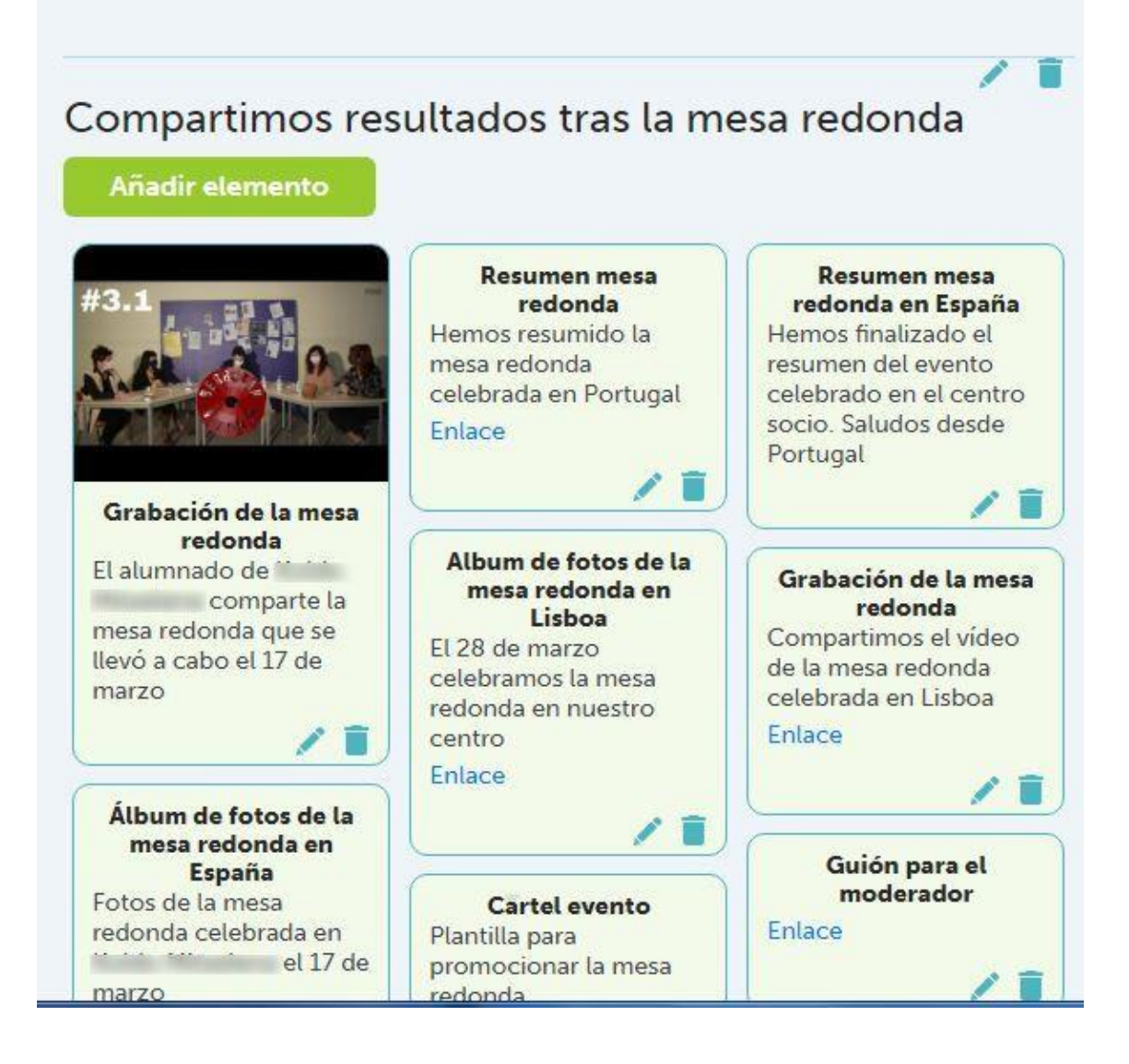

TwinSpace 7

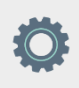

# **Eines del TwinSpace / eines 2.0 externes:**

TwinSpace: fòrum, TwinBoard i debat de pàgina

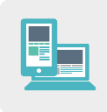

Altres eines:

- [Jamboard](https://edu.google.com/intl/es-419/products/jamboard/) o similars
- [YouTube Streaming](https://www.youtube.com/howyoutubeworks/product-features/live/) o similars